#### 4. Parametrisierbare Klassen

Java now supports *generics*, the most significant change to the language since the addition of inner classes in Java 1.2 — some would say the most significant change to the language ever.

M. Naftalin, P. Wadler, Java Generics, O'Reilly, 2006.

# Datenstruktur Stapel (Stack)

Wichtige abstrakte Datentypen bzw. Datenstrukturen der Informatik sind unabhängig von einem Basis- bzw. Komponententyp.

**Definition 4.1.** Es sei T ein beliebiger Datentyp. Ein *Stapel (Stack)* ist eine Datenstruktur, die folgende Operationen unterstützt:

• void push(T elem)

Legt ein Element elem vom Typ <sup>T</sup> auf dem Stapel ab.

 $\bullet$  T pop()

Entfernt das oberste Element vom Stapel und liefert es als Ergebnis zurück.

• <sup>T</sup> peek()

Liefert das oberste Element des Stapels, ohne es vom Stapel zu entfernen.

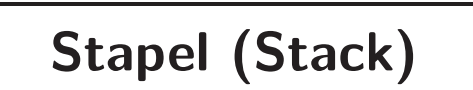

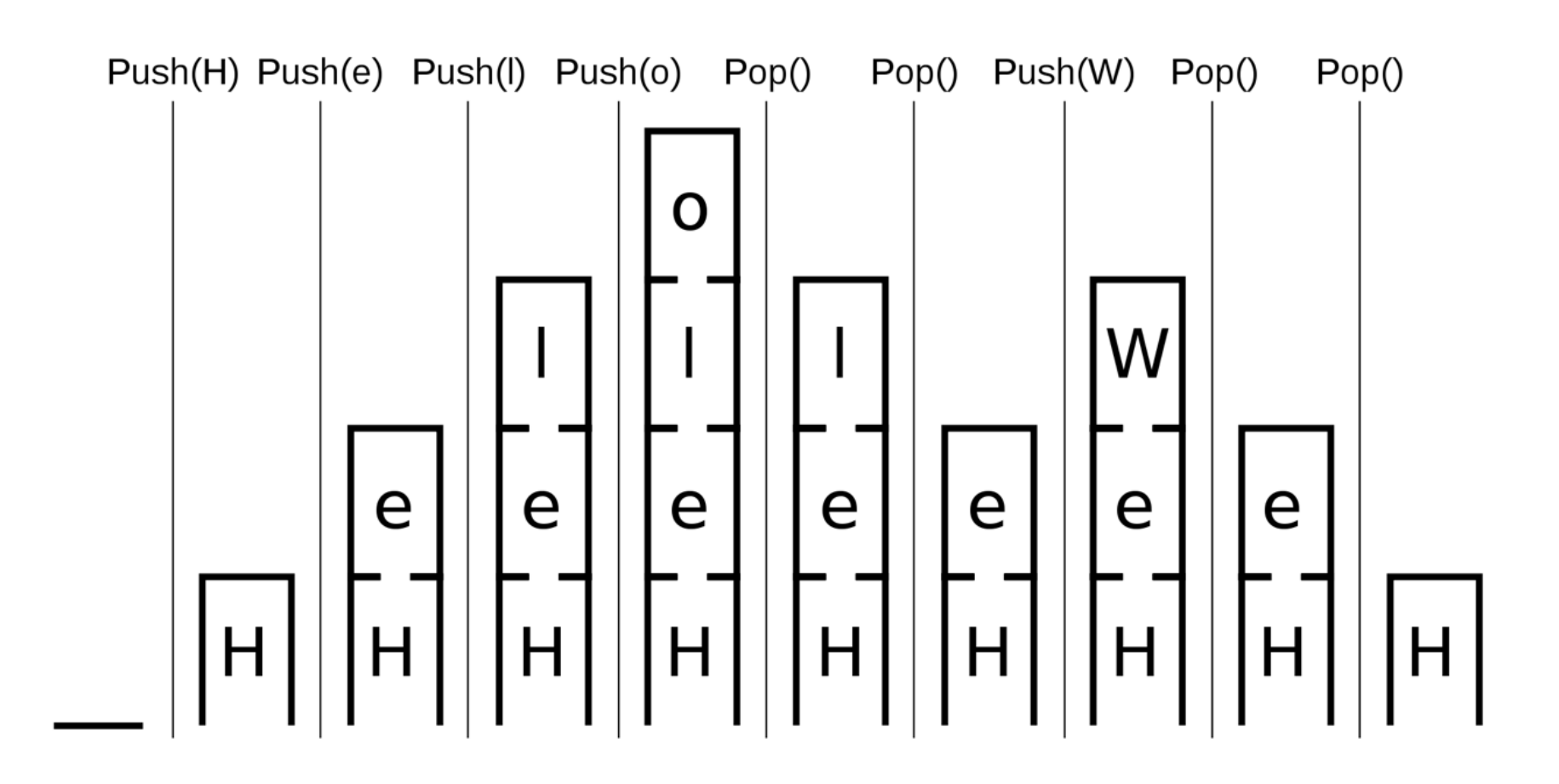

## Naiver Implementierungsansatz

- Für jeden Komponententyp wird der Stapel separat implementiert.
- Die Anweisungen zur Implementierung eines Stapels sind nahezu unabhängig vom Komponententyp T.
- Vergleicht man die Implementierungen eines Stapels z.B. für int und String, so unterscheiden sich die Implementierungen nur im angegebenen Datentyp.
	- ☞ Beispiel

### Ursprünglicher generischer Implementierungsansatz: Object

```
Allgemeine Objektreferenz mittels Object.
```

```
public class Stapel
\{...
   void push(Object element) { ... }
   Object pop() { ... }
   Object peek() { ... }
   ...
}
```
☞ Vorgehensweise bis Java 1.4

## Generische Objektreferenz mittels Object (1)

#### Probleme:

• Downcasting notwendig nach pop() und peek()

 $T t = (T)$  stapel.pop();

• Keine Typüberprüfung zur Übersetzungszeit

```
Stapel stapel = new Stapel();
stapel.push(new Integer(4711)); // wird vom Compiler trotz
stapel.push("hallo!"); // verschiedener Typen akzeptiert
```
• Evtl. Typfehler zur Laufzeit

```
stapel.push("hallo!");
Integer i = (Integer) stapel.pop(); // \text{ClassCastException}
```
# Generische Objektreferenz mittels Object (2)

Und wenn wir doch für jeden benötigten Komponententyp eine eigene Implementierung bereitstellen?

- hoher Aufwand
	- Mehrfache Verwendung des fast gleichen Quelltextes
	- Mehrfaches Testen notwendig
	- entdeckte Fehler mussen mehrfach korrigiert werden ¨
- geringe Abstraktion

## Typvariablen

- Seit Java 5 sind  $Typvariablen$  bei einer Klassendefinition möglich.
- Die damit realisierte Klasse entspricht einem generischen Datentyp.
- In der objektorientierten Programmierung bezeichnen wir dies auch als parametrische Polymorphie.
- In Java bezeichnet man diese Möglichkeit als Generics.

#### Wirkung:

- Typvariablen ermöglichen es, bei der Definition komplexer Datentypen von den zu Grunde liegenden Basistypen zu abstrahieren.
- Erst bei der Instanziierung muss für die Typvariablen ein konkreter Typ angegeben werden.

# Typvariablen: Syntax

```
public class Stapel<T>
\{...
    void push(T element) { ... }
    T pop() \{ \ldots \}T peek() { ... }
    ...
}
```
- Hier eine Typvariable T, angegeben in spitzen Klammern hinter dem Klassennamen
- Die Typvariable T steht innerhalb der Klassendefinition für einen beliebigen Referenztyp.
- Innerhalb des Quelltextes einer generischen Klasse kann die Typvariable (fast) überall dort stehen, wo ein Datentyp verlangt ist.

## Instanziierung generischer Typen (1)

Bei der Instanziierung eines generischen Typs müssen wir die Typvariable durch einen konkreten Typ ersetzen.

```
Stapel<String> sstapel = new Stapel<String>();
Stapel<Double> dstapel = new Stapel<Double>();
```
Die Stapel sind jetzt typsicher:

```
dstapel.push("text"); // hier meckert der Compiler
```
Kein Downcast notwendig:

```
dstapel.push(new Double(Math.PI));
Double d = dstapel.peek(); // auch ohne Downcast kein Problem
```
## Instanziierung generischer Typen (2)

Leider wäre die folgende Deklaration nicht erlaubt:

```
Stapel<int> istapel = new Stapel<int>();
```
Grund: Typvariablen dürfen nur durch Referenztypen instanziiert werden.

Wie können wir aber dann einen Integer-Stapel erzeugen? Verwendung von Wrapper-Klassen: Integer, Double, etc.

Stapel<Integer> istapel = new Stapel<Integer>();

# Exkurs: Wrapper-Klassen (Hüllklassen)

- Instanzen von *Wrapper-Klassen (Hüllklassen)* haben die Aufgabe, einen primitiven Wert als Objekt zu repräsentieren.
- Es gibt für jeden einfachen Datentyp eine zugehörige Wrapper-Klasse, z.B. int/Integer, double/Double, char/Character.
- Integer  $i = new Integer(4711);$
- Wie Strings sind Instanzen von Wrapper-Klassen grundsätzlich unveränderlich (immutable).

## Exkurs: Boxing und Unboxing

• Die Repräsentation eines einfachen Wertes als Objekt mit Hilfe einer Wrapper-Klasse bezeichnen wir auch als Boxing.

```
Integer io = new Integer(4711); // Boxing
```
• Der Zugriff auf den einfachen Wert nennen wir Unboxing.

```
int ival = io.intValue(); // Unboxing
```
### Exkurs: Autoboxing (1)

• Die manuelle Ausführung von Boxing und Unboxing ist oft unhandlich.

```
Stapel<Integer> istapel = new Stapel<Integer>();
istapel.push( new Integer(4711) );
int iv = istapel.peek().intValue();
```
- Die automatische Umwandlung von Werten einfacher Datentypen in Instanzen einer Wrapper-Klasse und umgekehrt wird als Autoboxing bezeichnet.
- Java beherrscht Autoboxing seit Java 5.

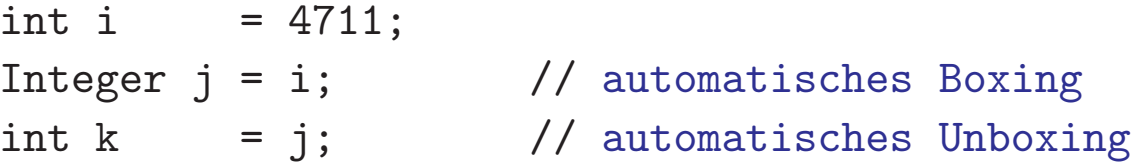

### Exkurs: Autoboxing (2)

Damit ist natürlich auch möglich:

Stapel<Integer> istapel = new Stapel<Integer>(); istapel.push(4711); // Boxing int iv = istapel.pop();  $\frac{1}{2}$  Unboxing

Vorsicht bei Vergleichen mit == und Autoboxing!

#### Typanpassungen

Ein instanziierter generischer Typ lässt sich durch Typanpassung auf eine allgemeine Form bringen:

Stapel<Integer> istapel = new Stapel<Integer>(); Stapel stapel = (Stapel) istapel;

Jetzt findet für stapel keine Typprüfung mehr statt. Daher würde

```
stapel.push("No Integer");
```
keinen Fehler zur Übersetzungszeit liefern.

### Typvariablen in Methoden

Typvariablen können auch auf Methodendeklarationen beschränkt sein:

```
public class Util
\{public static <T> T zufall(T o1, T o2)
   {
      return Math.random() < 0.5 ? 01 : 02;
   }
}
```
Die Angabe von <T> beim Klassennamen entfällt und verschiebt sich auf die Methodendefinition.

#### **■ Typinferenz (Schlussfolgerungen über Datentypen)**, siehe Beispiel

## Mehrere Typvariablen

- Bei der Definition einer generischen Klasse können auch mehrere Typvariablen verwendet werden.
- Beispiel: Eine generische Klasse für die Repräsentation einer Funktion

```
f: T \longrightarrow U
```
mit endlichem Definitionsbereich T und Wertebereich U.

• entspricht einer funktionalen endlichen Relation  $T \times U$ .

```
public class Zuordnung <T,U> {
    ...
    void put(T t, U u) { ... }
    U get(T t) \{ \ldots \}...
}
```
- put: ordnet einem Wert <sup>t</sup> <sup>∈</sup> T den Funktionswert <sup>u</sup> <sup>∈</sup> U zu
- get: liefert zu einem Wert  $t \in T$  den zugehörigen Funktionswert  $f(t) \in U$
- Beispielhafte Nutzung:

```
Zuordnung<Integer,String> z = new Zuordnung<Integer,String>();
                      // Definition der Zuordnungen:
z.put(1,"eins"); // 1 --> "eins"
```
z.put(2,"zwei"); // <sup>2</sup> --> "zwei"

String  $s2 = z.get(2);$  // liefert "zwei"

## Schachtelung von Generischen Typen

- Bei der Instanziierung von generischen Klassen kann als Typ auch eine instanziierte generische Klasse verwendet werden.
- Beispiel: Ein Stapel von String-Listen:

```
Stapel<ArrayList<String>> stapelVonListen
```
= new Stapel<ArrayList<String>>();

Die new-Operation erzeugt natürlich wiederum nur den Stapel, aber nicht die im Stapel ablegbaren Listen. Diese müssen separat erzeugt werden.

```
// neue Liste erzeugen und auf Stapel ablegen
stapelVonListen.push(new ArrayList<String>());
```

```
// Liefert oberste Liste des Stapels
ArrayList<String> list = stapelVonListen.peek();
```
## Typvariablen und Schnittstellen

- Typvariablen dürfen auch bei der Definition von Schnittstellen verwendet werden. Damit enststehen generische Schnittstellen.
- Syntax für Typvariable analog zu Klassen:

```
public interface List<T> {
  void add(T elem); // Element hinzufuegen
  int size(); // Anzahl Listenelemente bestimmen
  T get(int i); // Liefert das i-te Element
   ...
}
```
## Die Schnittstelle Comparable

- Comparable<T> (aus dem Paket java.lang) ist eine generische Schnittstelle für die Vergleichbarkeit von Objekten eines Typs T.
- Definition mit Generics (vgl. Folie 62):

```
public interface Comparable<T> {
   int compareTo(T o);
}
```
- Es sei this das Objekt, für das die Methode compareTo() aufgerufen wird. Dann soll compareTo() liefern:
	- $== 0$ , wenn this und o gleich sind,
	- $-$  > 0, wenn this größer als o ist und
	- $< 0$ , wenn this kleiner als o ist.
- Einige wichtige Klassen des Java-API implementieren Comparable<T>, z.B. die Wrapper-Klassen.
- D.h. die Klasse String implementiert Comparable<String>, Integer implementiert Comparable<Integer>, usw.
- Vgl. Übungsaufgabe 1 (a) auf Aufgabenblatt 3: Mit Verwendung generischer Typen

```
public class Person implements Comparable<Person> {
   ...
   public int compareTo(Person o) {
       ...
   }
   ...
}
```
• Mit Hilfe von Comparable<T> können generische Sortierverfahren implementiert werden.

```
☞ Ubungsaufgabe ¨
```
• Eine ähnliche Schnittstelle ist Comparator<T> aus dem Paket java.util.

### Die Schnittstelle Comparator

Problem der Schnittstelle Comparable:

- Sie muss von der Klasse implementiert werden, deren Instanzen man vergleichen möchte.
- Damit ist in der Klasse nur ein Sortierkriterium definierbar.
- Beispiel: Übungsaufgabe 1, Blatt 3: Person-Instanzen können nur nach Namen aber nicht z.B. nach PLZ sortiert werden.

Lösung:

- Klassenlogik und Vergleichslogik trennen.
- Komparatoren definieren, die einen Vergleich von Instanzen einer Klasse K nach eigener Logik durchführen.
- Jeder Komparator kann die Instanzen von K auf andere Weise vergleichen.

## Die Schnittstelle Comparator (2)

Generische Schnittstelle Comparator<T> aus dem Paket java.util:

```
public interface Comparator<T> {
    int compare(T o1, T o2);
    boolean equals(Object o);
}
```
 $compare(T_0, T_0, T_0)$  folgt der üblichen Logik und liefert:

- $\bullet$  == 0, wenn o1 gleich o2 ist,
- $\bullet$  > 0, wenn o1 größer als o2 ist und
- $\bullet < 0$ , wenn o1 kleiner als o2 ist.

# Die Schnittstelle Comparator (3)

Man beachte:

- Die Methode compare() wird nicht auf einer Instanz der Klasse <sup>T</sup> aufgerufen, sondern auf einer Komparator-Instanz, die Comparator<T> implementiert.
- Wir können nun ganz unterschiedliche Klassen für unterschiedliche Arten des Vergleich implementieren.

Beispiel:

• Für einen Vergleich von Person-Instanzen nach Namen:

```
public class NameKomparator implements Comparator<Person> {
    public int compare(Person p1, Person p2) {
        ...
    }
    ...
}
```
• Für einen Vergleich von Person-Instanzen nach Postleitzahlen:

```
public class PLZKomparator implements Comparator<Person> {
    public int compare(Person p1, Person p2) {
        ...
    }
    ...
}
```
• Das Java SDK bietet uns generische Sortiermethoden, wobei die Sortierung über einen Komparator gesteuert werden kann (z.B. in der Klasse java.util.Arrays, ungefähr so):

```
public class Arrays {
    ...
    public static <T> void sort(T[] a, Comparator<T> c) { ... }
    ...
}
```
4. Parametrisierbare Klassen Java Generics

• Dies können wir nun wie folgt nutzen:

```
public class Test {
    public static void main(String[] args) {
        Person[] p = new Person[...];p[0] = ... // Feld fuellen;
        ...
        Comparator<Person> c1 = new NameKomparator();
        Comparator<Person> c2 = new PLZKomparator();
        Arrays.sort(p,c1); // sortiert Feld p nach Namen
        Arrays.sort(p,c2); // sortiert Feld p nach Postleitzahlen
    }
}
```
#### Die Schnittstellen Iterable und Iterator

• java.lang.Iterable:

```
public interface Iterable<E> {
    public Iterator<E> iterator();
}
```
• java.lang.Iterator:

```
public interface Iterator<E> {
    public boolean hasNext();
    public E next();
    public void remove();
}
```
- Diese Schnittstellen dienen dazu, auf die Elemente einer Kollektion iterativ zuzugreifen.
- Alle Kollektionen des Java Collection Frameworks implementieren Iterable, z.B. ArrayList.
- Auch die Schnittstelle List ist von Iterable abgeleitet.

#### Nutzung von Iterator

```
List<String> list = new ArrayList<String>();
list.add("eins"); list.add("zwei"); list.add("drei");
Iterator<String> iter = list.iterator();
while ( iter.hasNext() ) { \frac{1}{2} // Elemente der Liste sequentiell ausgeben
    System.out.println(iter.next());
}
```
#### Foreach

Java bietet für den iterativen lesenden Zugriff auf eine Kollektion eine spezielle Form der for-Schleife:

for (Datentyp Schleifenvariable : Kollektion ) Anweisung

#### Voraussetzungen:

- Kollektion muss die Schnittstelle Iterable implementieren.
- Datentyp muss zum Basisdatentyp von Kollektion passen.

#### Wirkung:

- Es wird implizit ein Iterator erzeugt, mit dem die Kollektion vollständig durchlaufen wird.
- Jedes Element der Kollektion (vgl. next() von Iterator) wird dabei genau einmal an die Schleifenvariable gebunden.

#### Beispiele:

```
List<String> list = new ArrayList<String>();
list.add("eins"); list.add("zwei"); list.add("drei");
for (String s : list) {
    System.out.println(s);
}
```
Die Schleife wird dabei implizit ausgeführt als:

```
for (Iterator<String> iter=list.iterator() ; iter.hasNext() ; ) {
    String s = iter.next();
    System.out.println(s);
}
```
Auch für Felder kann diese Form der Schleife genutzt werden:

```
public static double sumArray(double[] a) {
    double s = 0.0;
    for (double x : a) {
        s += x;
    }
    return s;
}
```